# **SIMULATOARE DE ADMITANŢĂ METROLOGICE ÎN COORDONATE POLARE COMANDATE ÎN TENSIUNE**

## **Autor: Doina STRILCIUC ,st. gr. TLC-093 Conducător ştiinţific:Vitalie NASTAS, conf.univ.,dr.**

### Universitatea Tehnică a Moldovei

 *Abstract : În prezenta lucrare se analizează mărilmile pasive simulate şi deosebirea lor de impedanţele şi admitanţele clasice. Se dă exemplu de simulator de mărimi pasive (SMP),de asemenea se analizează simulatorul metrologic de mărimi pasive în mod general(SMMP).Şi nu în ultimul rînd se evidenţiază convertorul de admitanţă si admitanţmetru în coordonate polare împreună cu principiul lor de lucru şi modul de funcţionare.* 

 *Cuvinte chee : admitanţă,mărimi pasive simulate,simulatoare de mărimi pasive (SMP), simulatoare metrologice de mărimi pasive (SMMP), convertorul de admitanţă*

#### **1. Mărimi pasive simulate**

În tehnica tradițională de măsurare a impedanței și admitanței "mărimi pasive" sunt considerate mărimile electrice, care caracterizează reacţia mediului la acţiunea energiei electrice [1]. Astfel, impedanţa  $(Z)$  si admitanta  $(Y)$  se definesc:

$$
Z = \frac{U}{I} = R + jX = Z \exp(j\varphi)
$$
\n
$$
Y = \frac{I}{U} = G + jB = Y \exp(j\psi)
$$
\n(1)

unde *R, X (G, B)* – respectiv, componentele activă și reactivă ale impedanței (admitanței), *Z, Y* - modulele acestor mărimi, *φ, ψ* – unghiurile de fază.

 Admitanţa clasică, ca mărime complexă de tip (2), prezintă o combinaţie din componenta activă *+G* şi componenta reactivă *±jB*. Domeniul de definire al admitantelor clasice constitue semiplanul drept în spațiul coordonatelor Carteziene  $\pm G$ ,  $\pm jB$ , sau polare *Y*,  $\psi$  (Fig. 1):

$$
G = \{0 \div \infty\}; B = \{-\infty \div +\infty\}
$$
  

$$
Y = \{0 \div \infty\}; \psi = \{0 \div \pm 90^{\circ}\}
$$
 (3)

Relații similare sunt definite și pentru impedanțe [3]. Mărimile (1) și (2), definite în conformitate cu (3), prezintă mărimile de bază cu care operează tehnica clasică de măsurare a impedanţei şi admitanţei.

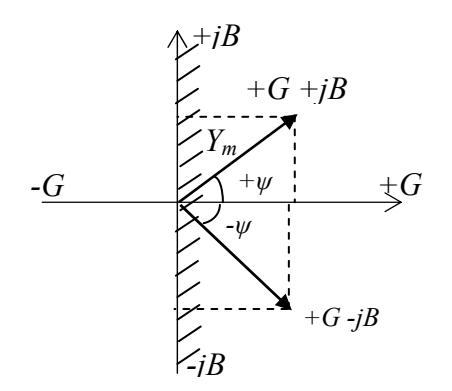

*Figura 1. Reprezentarea grafică a admitanţei clasice pe planul complex* 

Prin termenul "mărimi pasive simulate" (MPS) se definesc mărimi electrice pasive reproduse în mod virtual cu ajutorul unor dispozitive active alimentate cu energie electrică și care pot fi descrise functional prin relatiile  $(1)$  și  $(2)$ .

Astfel, impedantele și admitanțele simulate se supun acelorași legități, care rezultă din (1) și (2), ca și mărimile pasive clasice respective.

 În continuare MPS vor fi considerate **numai din punct de vedere funcţional**, considerând drept condiție necesară asigurarea alimentării cu energie și a regimului liniar de lucru.

Avînd aceleasi legități generale de comportare în circuite electrice, MPS se deosebesc de impedantele şi admitanţele clasice prin unele proprietăţi esenţiale:

- MPS pot avea orice caracter rezultat prin combinarea componentelor  $\pm R$ ,  $\pm jX$  sau  $\pm G$ ,  $\pm iB$ . Astfel, pentru impedante simulate domeniul de definire al componentelor constituie:

$$
R = \{-R_{\text{max}} \div + R_{\text{max}}\}; X = \{-X_{\text{max}} \div + X_{\text{max}}\}
$$
  
\n
$$
Z = \{0 \div Z_{\text{max}}\}; \varphi = \{0 \div 360^{\circ}\}
$$
\n(4)

pentru admitanțe simulate:

$$
G = \{-G_{\max} \div +G_{\max}\}; B = \{-B_{\max} \div +B_{\max}\}
$$
  
\n
$$
Y = \{0 \div Y_{\max}\}; \psi = \{0 \div 360^{\circ}\}
$$
\n(5)

După cum rezultă din (5), o admitanță simulatăpoate fi reprezentată printr-un vector, care poate avea orice pozitie pe întregul plan complex în spatiile coordonatelor Carteziene  $\pm G$ ,  $\pm iB$ , sau polare *Y*,  $\psi$  (Fig. 2) [3]. Acelaş lucru este adevărat și în cazul impedanțelor simulate în spațiile coordonatelor  $\pm R$ ,  $\pm jX$ , sau *Z*,  $\varphi$ . O MPS poate avea caracter rezultat prin combinarea unei componente active pozitive sau negative (±*R,* sau  $\pm G$ ) cu o componenntă reactivă cu caracter inductiv sau capacitive

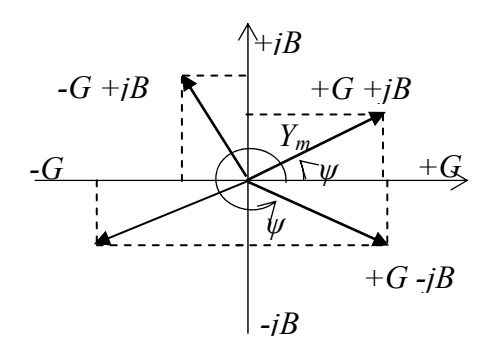

*Figura 2. Reprezentarea grafică a admitanţei simulate pe planul complex* 

Alte proprietăți sunt:

- $\triangleright$  Componentele MPS pot avea diferite dependente de frecventa semnalului.
- ¾ MPS poate poseda una din două tipuri de stabilitate: stabilitate până la regimul de lucru în gol, sau stabilitate până la regim de scurtcircuit.
- $\triangleright$  Banda de valori ale semnalului care interactionează cu MPS este limitată de domeniul liniar al caracteristicii VA a MPS.
- ¾ MPS poate forma un sistem rezonant cu rezonanţă totală sau parţială cu o altă mărime pasivă, reală sau simulată.
- ¾ Pentru o MPS este posibilă reglarea independentă a componentelor, atăt în coordonate Carteziene, căt şi în coordonate polare.

#### **2. Simulatoare de mărimi passive**

 Prin termenul "**simulatoare de mărimi pasive**" (SMP) vom defini mijloacele tehnice utilizate pentru reproducerea MPS.

Din punct de vedere functional un SMP poate fi considerat un dispozitiv cu doi poli de intrare, la care se reproduce o MPS  $Z_s$  (sau  $Y_s$ ) conectat într-un circuit extern cu impedanța echivalentă  $Z_E$  (Fig.3).

|            | ГP                  | reglar |
|------------|---------------------|--------|
| $Z_E(Y_E)$ | $\vdash$ $Z_S(Y_S)$ |        |

*Figura 3. Reprezentarea unui SMP din punct de vedere funcţional* 

 Un caz special al SMP îl prezintă **simulatoarele metrologice de mărimi pasive** (SMMP). Destinaţia acestor dispozitive constă în reproducerea mărimii de referinţă (măsura) în circuite pentru măsurarea componentelor impedanţei. Prezenţa lor este strict necesară în circuite de măsurare cu echilibrare, în care ele determină nemijlocit precizia măsurării.

 Pentru SMP comandat în curent (I-SMI) MP se reproduce prin formarea unei tensiuni *Ui* din curentul de intrare *Ii* şi aplicarea ei în circuitul de intrare. În SMP comandat în tensiune (U-SMI) MPS se formează din curentul  $I_i$ , care interactionează cu tensiunea primară de intrare  $U_i$ .

În cazul SMI comandate în curent este comod de utilizat ca mărime caracteristică pentru MPS impedanţa, iar în cazul SMI comandate în tensiune – admitanţa.

## **3.Simulatorul de admitanţă**

 Convertorul de admitanţă reproduce admitanţele virtuale cu reglare independentă a modulului şi a fazei admitanței reproduse.

Schema convertorului este reprezentată în următoarea figură.

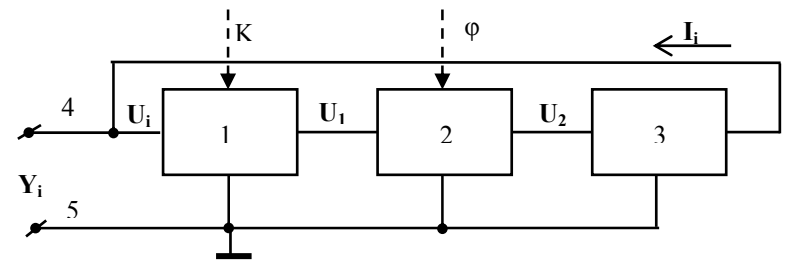

*Figura 4: Convertorul de admitanţă*

Convertorul conține conectate în cascadă amplificatorul programabil 1 cu impedanță înaltă de intrare, defazorul programabil 2, convertorul de tensiune în curent 3, conectat cu ieşirea la intrarea amplificatorului 1, precum şi clemele 4, 5 conectate respectiv la intrarea amplificatorului 1 şi la masă.

Dispozitivul funcționează în modul următor. Tensiunea de intrare a convertorului U<sub>i</sub> este aplicată la intrarea amplificatorului 1. Tensiunea  $U_1$  la ieșirea lui constituie:

$$
U_1 = K \cdot U_i \tag{6}
$$

unde: K – coeficientul de amplificare al amplificatorului 1.

Funcția de transfer a defazorului 3  $K_{\varphi}$  poate fi reprezentată:

$$
K_{\varphi} = U_2 / U_1 = M \cdot e^{j\varphi}
$$

unde: M – modulul functiei de transfer,  $\varphi$  – faza functiei de transfer, e – baza logaritmului natural ( e = 2,7… ),  $j$  – unitatea imaginară. Tensiunea  $U_2$  la ieșirea defazorului 2 constituie:

$$
U_2 = K_{\varphi} \cdot U_1 = K \cdot M \cdot e^{j\varphi} \cdot U_i
$$
 (8)

Convertorul de tensiune în curent 3 efectuează conversia tensiunii U<sub>2</sub> într-un curent I<sub>i</sub>, introdus în circuitul de intrare al amplificatorului 1:

$$
I_i = Y_c \cdot U_2 = Y_c \cdot K \cdot Me^{j\varphi} \cdot U_i
$$
 (9)

unde:  $Y_c$  – admitanța de transfer a convertorului 3.

Admitanţa Yi reprodusă de convertor la clemele 4 şi 5 se determină:

 $Y_i = I_i / U_i = Y_c \cdot K \cdot Me^{j\varphi}$  $(10)$ 

După cum rezultă din (10), modulul admitanței Y<sub>i</sub> reproduse de convertor la contactele 4 și 5 depinde de coeficientul de amplificare K al amplificatorului programabil 1, iar argumentul ei este egal cu unghiul de fază φ, introdus de defazorul programabil 2. Reglarea coeficientului de amplificare K al

 $(7)$ 

amplificatorului 2 rezultă în variația modulului admitanței simulate  $Y_i$ , iar reglarea unghiului de fază  $\varphi$ rezultă în variaţia argumentului admitanţei reproduse.

4. Admitantmetru în coordonate polare

 Dispozitivul poate fi utilizat pentru măsurarea automată cu precizie înaltă a componentelor admitanţei si impedantei.

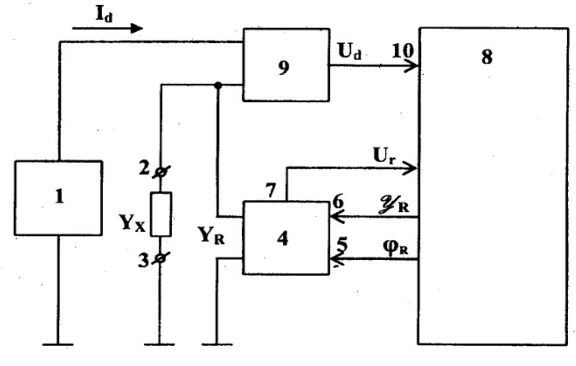

*Figura5: Măsurătorul de admitanţă*

 Măsurătorul de admitanţă conţine generatorul de semnal 1; clemele 2 şi 3 pentru conectarea obiectului măsurat; convertorul de admitanţă 4, conectat u un contact de ieşire împreună cu clema 3 şi cu un contact de ieşire al generatorului 1 la masă, cu al doilea contact de ieşire la clema 2, iar cu intrările 5 şi 6 şi cu contactul de referinţă 7 la blocul de comandă 8; precum şi convertorul de curent în tensiune 9 cu două intrări diferenţiale conectate respectiv la al doilea contact de ieşire al generatorului 1 şi la clema 2, iar cu ieşirea – la intrarea de semnal 10 a blocului de comandă 8.

 Obiectul măsurat cu admitanţa **Yx** se conectează la clemele 2 şi 3. Convertorul de admitanţă 4 reproduce la clemele de ieșire o admitanță de referință Y<sub>R</sub>, care împreună cu impedanța măsurată Y<sub>x</sub> formează u circuit rezonant paralel alimentat cu tensiune de către generatorul 1. Convertorul de curent în tensiune 9 transformă curentul I<sub>d</sub> consumat de circuitul rezonant în tensiunea U<sub>d</sub> aplicată la intrarea de semnal 10 a blocului de comandă 8. Tensiunea **Ur** la contactul de referinţă 7 al convertorului de admitanţă 4, care are aceeași faza cu curentul prin admitanța de referință Y<sub>R</sub> reprodusă de convertor, constituie semnalul de referinţă pentru blocul de comandă 8, care efectuează prin ieşirile de comandă 5 şi 6 echilibrarea circuitului rezonant prin intermediul reglării fazei ϕ**<sup>R</sup>** şi a modului *Y***R** admitanţei **YR** reproduse de convertorul 4.

 Procesul de măsurare decurge în felul următor.La prima etapă blocul de comandă 8 instalează valoarea maximală a modulului *Y***<sup>R</sup>** şi faza ϕ**R** = 180° pentru admitanţa reprodusă de convertorul 4 şi reglează în trepte modulul *Y*<sub>R</sub> până la trecerea valorii defazajului între semnalele U<sub>d</sub> și U<sub>r</sub> prin 90°. La etapa a doua blocul 8 reglează faza ϕ**R** până la obţinerea defazajului între semnalele **Ud** şi **Ur** egal cu 180°. La ultima etapă blocul 8 reglează lin modulul *Y*<sub>R</sub> până la trecerea valorii defazajului între semnalele U<sub>d</sub> și U<sub>r</sub> prin 180°, ceea ce corespunde stării de echilibru al circuitului de măsurare.

La terminarea procesului de măsurare blocul de comandă 8 deține informația despre valorile modulului  $Y_R$  și fazei  $\varphi_R$  admitanței de referință, din care se determină valorile modulului  $Y_X = Y_R$  și fazei  $\varphi_X = \varphi_R$  + 180° a admitanței măsurate  $Y_X$ . Valorile obținute ale componentelor admitanței  $Y_X$  la necesitate pot fi recalculate în valorile componentelor impedanței  $\mathbb{Z}_X$  a obiectului măsurat după relațiile cunoscute. [5]

#### **Bibliografie:**

- *1. Ostrovschii, L. Osnovî obşcei teorii electroizmeritelinîh ustroistv. Leningrad, 1971, 544.*
- *2. Ornatchii, P. Teoreticeschie osnovî informaţionno izmeritelinoi tehnichi. Kiev, 1983. 456 p.*
- **3.** *Nastas, V. Synthesis of Cartesian coordinates metrological impedance simulators. Moldavian Journal of the Physical Sciences, Vol. 7, nr. 4, Chişinău, pp. 481-490, 2008.*
- *4. Nastas, V. Brevet de invenţie MD nr.S422, Chişinău 2011.*
- *5. Nastas, V. Brevet de invenţie MD nr. 3462, Chişinău 2007.*